## **HowTo**

- [linux:howto:ZRAM\\_end\\_ZSWAP](https://wiki.djal.in/doku.php/linux/howto/zram_end_zswap)
- [Скрипт відновлення профілю](https://wiki.djal.in/doku.php/linux/howto/skript_vidnovlennja_profilju)

From: <https://wiki.djal.in/> - **ІТ - wiki**

Permanent link: **<https://wiki.djal.in/doku.php/linux/howto/start>**

Last update: **2021/10/05 19:40**

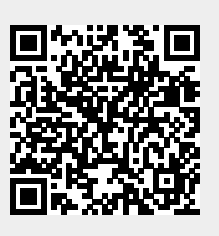